### ИСПОЛЬЗУЙТЕ РЕМНИ **БЕЗОПАСНОСТИ**

Проверьте, что все пассажиры в автомобиле пристегнуты, а дети зафиксированы в детских удерживающих устройствах (ДУУ).

Пристегнитесь сами.

РОДИТЕЛИ, ДВИГАЙТЕСЬ<br>#НАВСТРЕЧУБЕЗОПАСНОСТИ!

### ВЫБИРАЙТЕ И УСТАНАВ-ЛИВАЙТЕ ПРАВИЛЬНО

Выбирайте ДУУ, обладающее сертификатом ECE R44/04.

Обратите внимание на качество ДУУ. Ремни устройства должны иметь мягкую защиту.

Существует три способа крепления - штатными ремнями безопасности, системами крепления Isofix или Latch.

## ОБЕСПЕЧЬТЕ РЕБЁНКУ **КОМФОРТ**

Выбирайте удобную одежду, в которой не будет жарко или холодно.

Закрепляйте ремни так, чтобы они не доставляли ребёнку дискомфорта.

Обезопасьте ребёнка от предметов, которые могут травмировать его во время движения.

# ВЫБИРАЙТЕ АВТОКРЕСЛО С УЧЕТОМ ВЕСА РЕБЁНКА И РЕКОМЕНДАЦИЙ ЕСЕ R44/04:

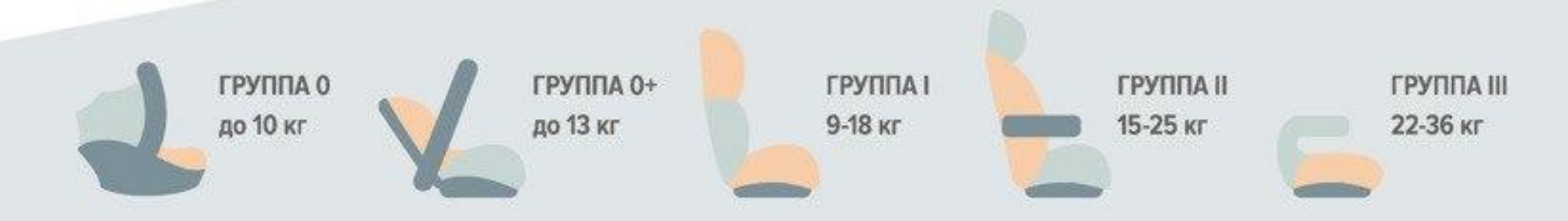

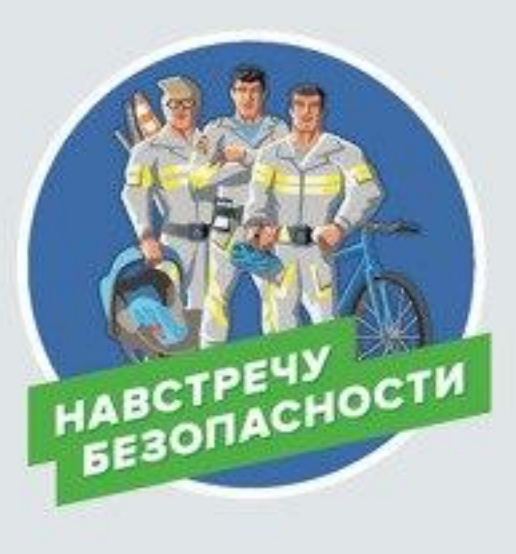

Федеральная целевая программа «Повышение безопасности дорожного движения в 2013-2020 годах»

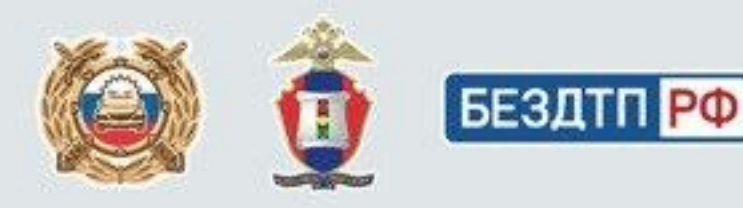